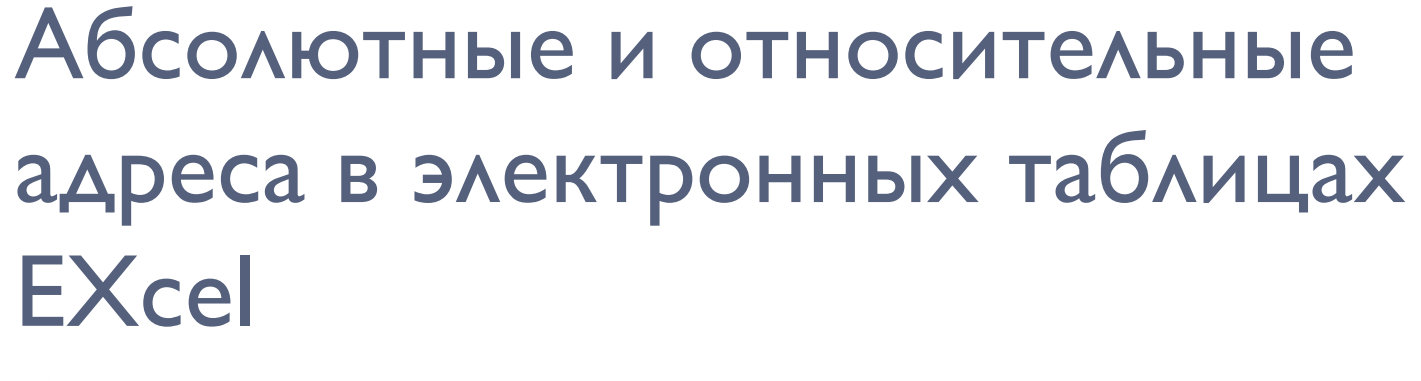

Составила: Антонова Е.П. 2010г.

Принцип относительной адресации • Адреса ячеек, используемые в формулах, определены относительно места расположения формулы в таблице.

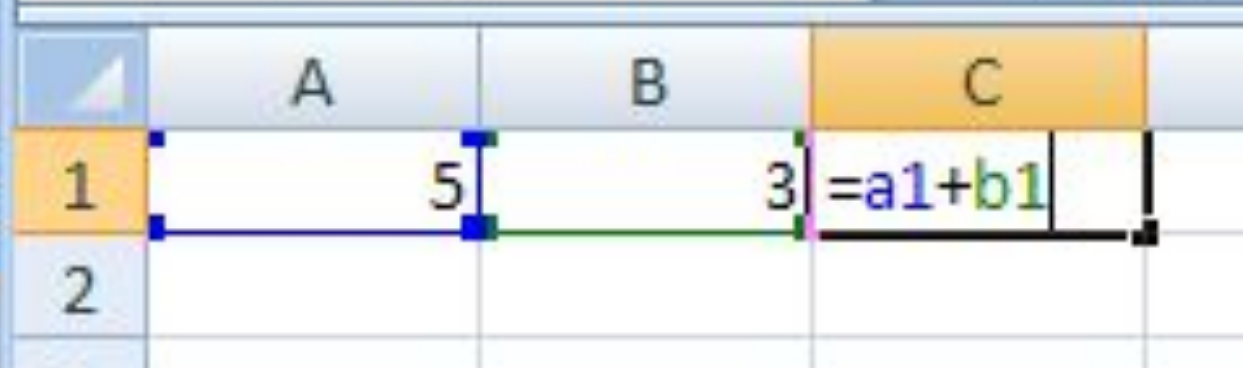

Формулу в ячейке С1 компьютер воспринимает так: сложить значение из ячейки, расположенной на две клетки левее со значением из ячейки, расположенной на одну клетку левее данной формулы

## Абсолютная адресация

В некоторых случаях оказывается необходимым отменить действие принципа относительной адресации для того. Чтобы при переносе формулы адрес ячейки не изменялся

• В таком случае применяется приём замораживания адреса. Для этой цели в имени ячейки употребляется символ

\$

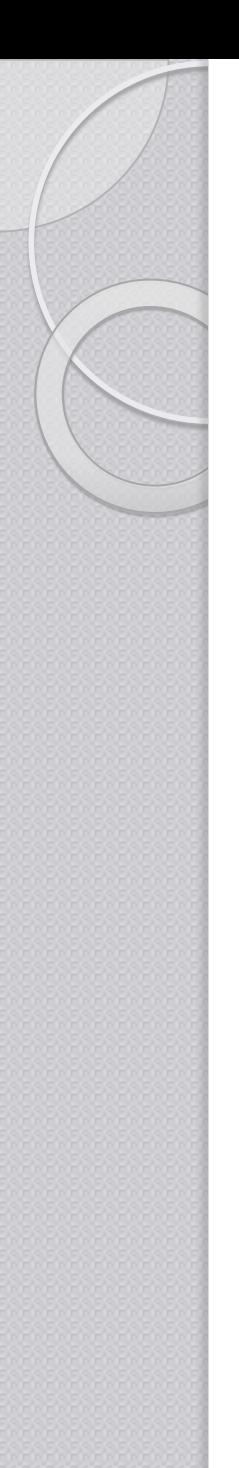

### Абсолютные адреса

• Можно «заморозить» и строку и столбец в адресе: \$A\$4

• Можно заморозить часть адреса: только столбец, или только строку:

 $c$ \$7

**OSd2:** 

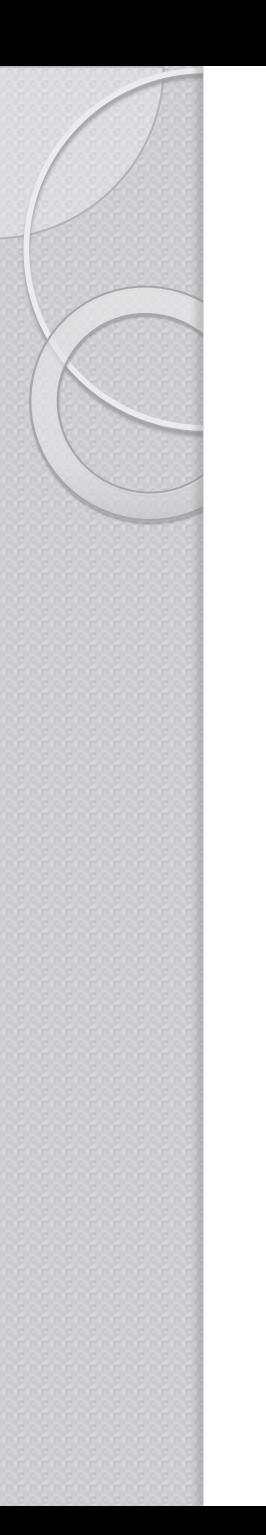

#### задача

• При копировании А2 в клетки В2 и А3 в них были занесены формулы в I+\$c1 и а2+ \$с2 соответственно. Что было записано в ячейке а2?

# Постройте в электронных таблицах «прайс-лист» для мебельного салона

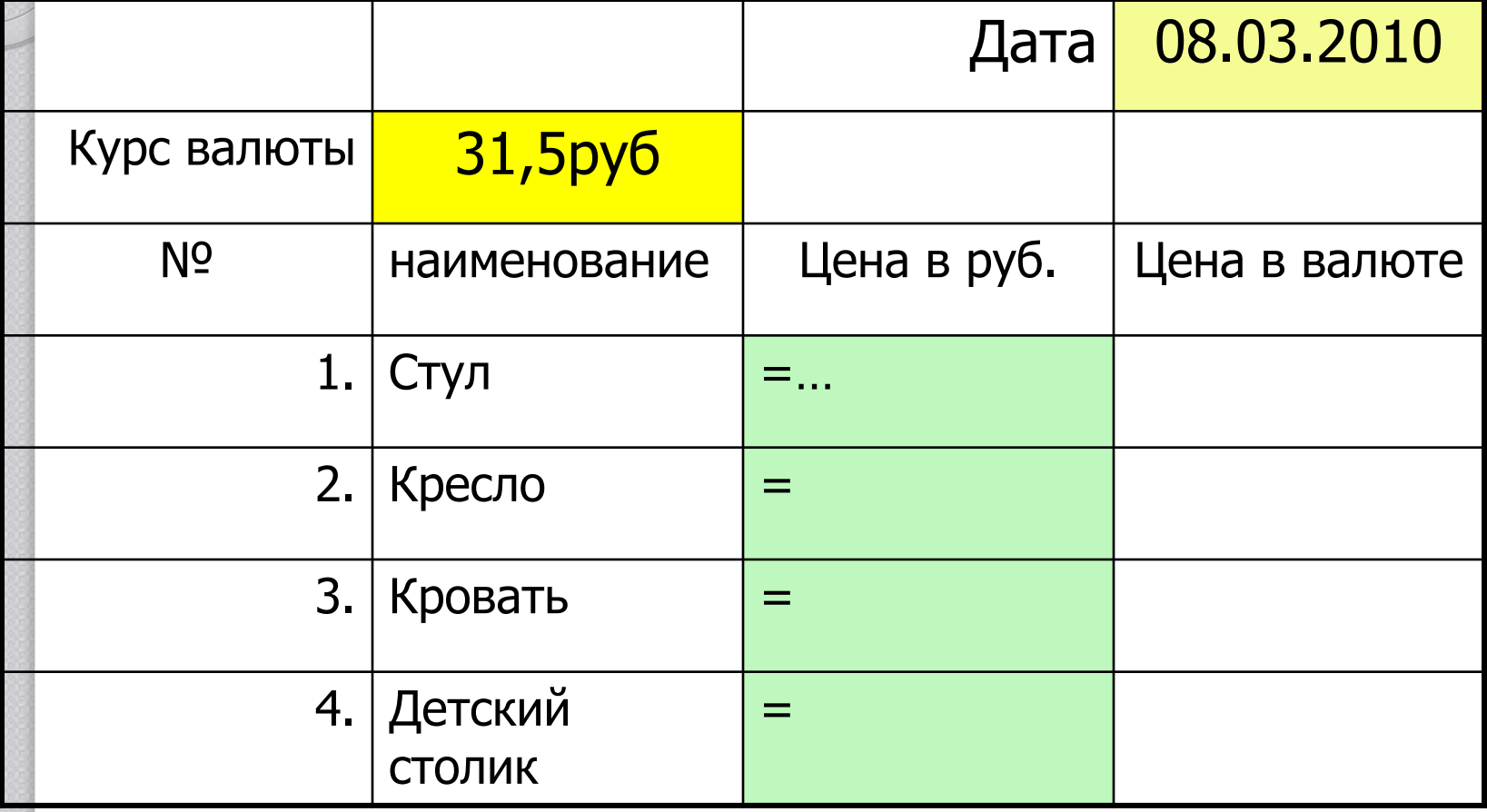

### Задание для практики

- Постройте таблицу по образцу.
- После заголовка в ячейку, указывающую дату, вставьте стандартную функцию: ДАТА: имя функции СЕГОДНЯ
- Заполните таблицу исходными данными в столбце «ЦЕНА ВВАЛЮТЕ»
- В столбце «Цена в руб.» необходимо поместить формулы используя абсолютный адрес ячейки, где указан курс валюты, например:

=**\$D\$3 \* C2**